#### **Computer Graphics**

CSE 167 [Win 22], Lecture 7: OpenGL Shading Ravi Ramamoorthi http://viscomp.ucsd.edu/classes/cse167/wi22

## **To Do**

- § This week's lectures have all info for HW 2
- § Start EARLY (milestone due Monday Jan 31)

#### **Methodology for Lecture**

- Lecture deals with lighting (DEMO for HW 2)
- **Briefly explain shaders used for mytest3**
- § Do this before explaining code fully so you can start HW 2 **• Primarily explain with reference to source code**
- § More formal look at lighting and shading possible § Will be discussed in more detail if you take CSE 168

#### **Demo for mytest3**

- **Example 1** Lighting on teapot
- **Blue, red highlights**
- Diffuse shading
- Texture on floor
- § Update as we move

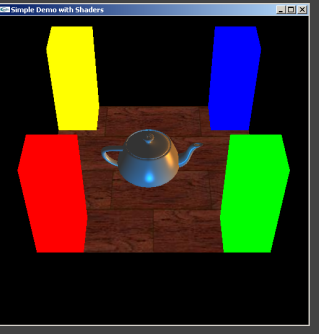

## **Importance of Lighting**  ■ Important to bring out 3D appearance (compare teapot now to in previous demo) **• Important for correct shading under lights • The way shading is done also important** Flat: Entire face has single color (normal) from one vertex § Gouraud or smooth: Colors at each vertex, interpolate glShadeModel(GL\_FLAT) [old] glShadeModel(GL\_SMOOTH) [old]

#### **Brief primer on Color**

- § Red, Green, Blue primary colors
	- § Can be thought of as vertices of a color cube  $R+G =$  Yellow, B+G = Cyan, B+R = Magenta,
	- $R+G+B =$  White ■ Each color channel (R,G,B) treated separately
	-
- § RGBA 32 bit mode (8 bits per channel) often used § A is for alpha for transparency if you need it
- Colors normalized to 0 to 1 range in OpenGL § Often represented as 0 to 255 in terms of pixel intensities
- Also, color index mode (not so important)

### **Outline**

- § *Gouraud and Phong shading (vertex vs fragment)*
- § Types of lighting, materials and shading **• Lights: Point and Directional** 
	- § Shading: Ambient, Diffuse, Emissive, Specular
- § Fragment shader for mytest3 **HW** 2 requires a more general version of this
- Source code in display routine

#### **Vertex vs Fragment Shaders**

- Can use vertex or fragment shaders for lighting
- Vertex computations interpolated by rasterizing<br>■ *Gouraud (smooth) shading*, as in mytest1<br>■ *Flat shading*: no interpolation (single color of polygon)
- Either compute colors at vertices, interpolate<br>■ This is standard in old-style OpenGL<br>■ Can be implemented with vertex shaders
- § Or interpolate normals etc. at vertices
- And then shade at each pixel in fragment shader<br>
 *Phong shading* (different from Phong illumination)<br>
 More accurate
- 
- Wireframe: glPolygonMode (GL\_FRONT, GL\_LINE)<br>■ Also, polygon offsets to superimpose wireframe<br>■ Hidden line elimination? (polygons in black…)

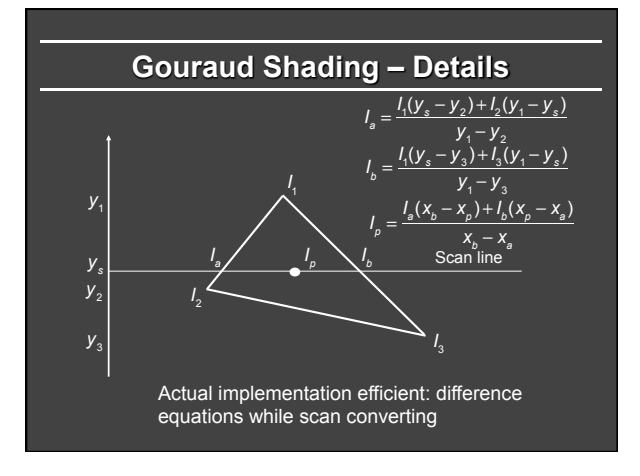

#### **Gouraud and Errors**

- $I_1 = 0$  because (N dot E) is negative.
- $I<sub>2</sub> = 0$  because (N dot L) is negative.
- Any interpolation of  $I_1$  and  $I_2$  will be 0.

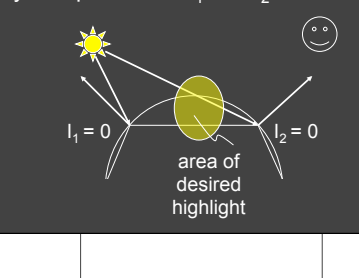

# **Phong Illumination Model**  § Specular or glossy materials: highlights • Polished floors, glossy paint, whiteboards § For plastics highlight is color of light source (not object) § For metals, highlight depends on surface color ■ Really, (blurred) reflections of light source **Roughness**

#### **2 Phongs make a Highlight**

- Besides the Phong Illumination or Reflectance model, there is a Phong Shading model.
- Phong Shading: Instead of interpolating the intensities between vertices, interpolate the *normals*.
- The entire lighting calculation is performed for each pixel, based on the interpolated normal. (Old OpenGL doesn't do this, but you can and will with current *fragment shaders*)

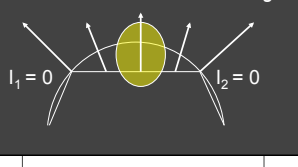

#### **Examples and Color Plates**

See OpenGL color plates (earlier eds) and glsl book

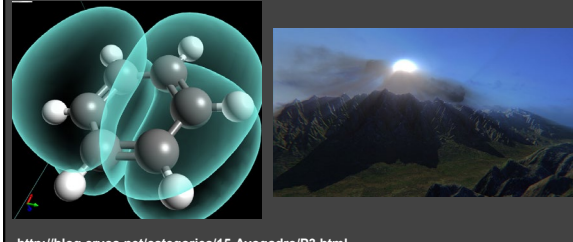

**http://blog.cryos.net/categories/15-Avogadro/P3.html http://blenderartists.org/forum/showthread.php?11430-Games-amp-Tutorials-(updated-Jan-5-2011)** 

#### **Simple Vertex Shader in mytest3**

**#version 330 core // Do not use any version older than 330!** 

#### **// Inputs**

**layout (location = 0) in vec3 position; layout (location = 1) in vec3 normal; layout (location = 2) in vec2 texCoords;** 

**// Extra outputs, if any out vec4 myvertex; out vec3 mynormal; out vec2 texcoord;** 

**// Uniform variables uniform mat4 projection; uniform mat4 modelview; uniform int istex ;** 

#### **Simple Vertex Shader in mytest3**

**void main() {** 

**}** 

- **gl\_Position = projection \* modelview \* vec4(position, 1.0f); mynormal = mat3(transpose(inverse(modelview))) \* normal ; myvertex = modelview \* vec4(position, 1.0f) ;**
- **texcoord = vec2 (0.0, 0.0); // Default value just to prevent errors if (istex != 0){**
- **texcoord = texCoords;**

#### **Outline**

- Gouraud and Phong shading (vertex vs fragment)
	- § *Types of lighting, materials and shading*
	- § *Lights: Point and Directional*
	- § *Shading: Ambient, Diffuse, Emissive, Specular*
- **Fragment shader for mytest3 • HW 2 requires a more general version of this**
- § Source code in display routine

### **Lighting and Shading**

- Rest of this lecture considers lighting
- In real world, complex lighting, materials interact
- § We study this more formally in CSE 168
- For now some basic approximations to capture key effects in lighting and shading
- **Inspired by old OpenGL fixed function pipeline** ■ But remember that's not physically based

#### **Types of Light Sources**

#### **Point**

- Position, Color **Example 1**<br>**Attenuation (quadratic model)** atten =  $\frac{1}{k_c + k_d d + k_q d^2}$
- **•** Attenuation
	- § Usually assume no attenuation (not physically correct)
	- § Quadratic inverse square falloff for point sources § Linear falloff for line sources (tube lights). Why?
	- § No falloff for distant (directional) sources. Why?
- Directional (w=0, infinite far away, no attenuation)
- **Spotlights (not considered in homework)** 
	- Spot exponent ■ Spot cutoff

## **Material Properties**

- § Need normals (to calculate how much diffuse, specular, find reflected direction and so on)
	- § *Usually specify at each vertex, interpolate*
	- GLUT used to do it automatically for teapots etc
	- (we provide meshes with normals instead for you in hw 2) § Can do manually for parametric surfaces
	- § Average face normals for more complex shapes
- § Four terms: Ambient, Diffuse, Specular, Emissive

#### **Emissive Term**

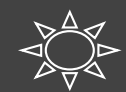

 $I = E$ *mission*<sub>material</sub>

- Only relevant for light sources when looking directly at them
- Gotcha: must create geometry to actually see light
- Emission does not in itself affect other lighting calculations

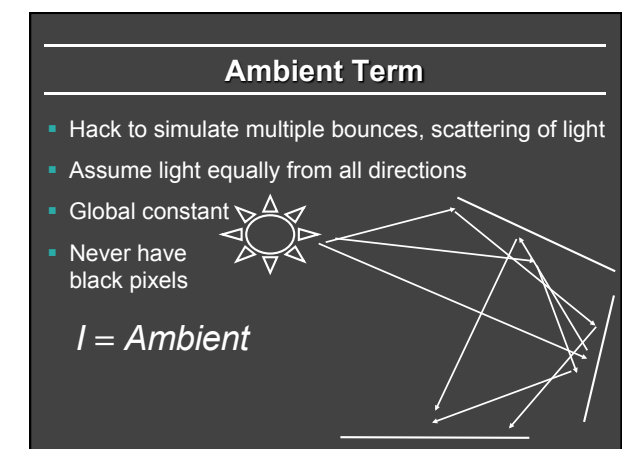

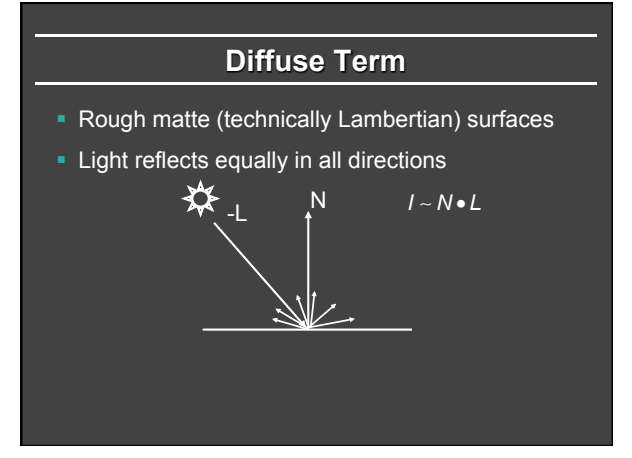

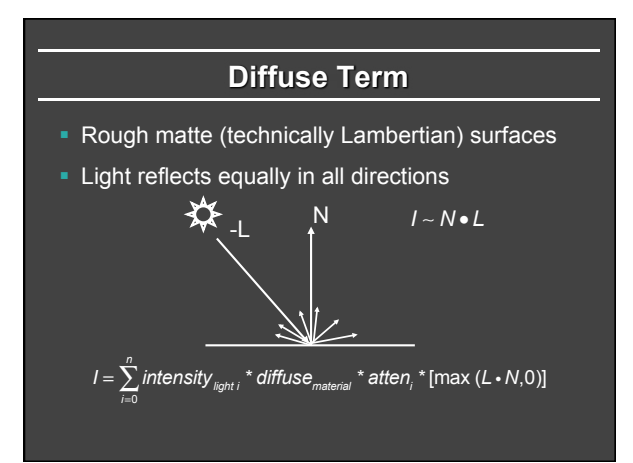

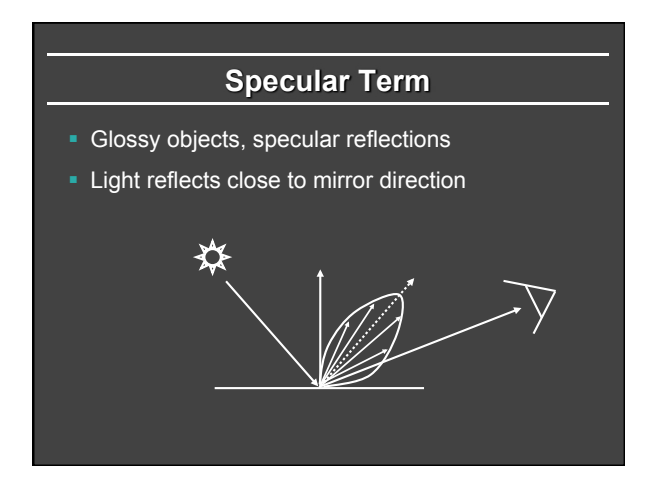

### **Phong Illumination Model**

- § Specular or glossy materials: highlights
- Polished floors, glossy paint, whiteboards
- For plastics highlight is color of light source (not object)
- For metals, highlight depends on surface color
- Really, (blurred) reflections of light source

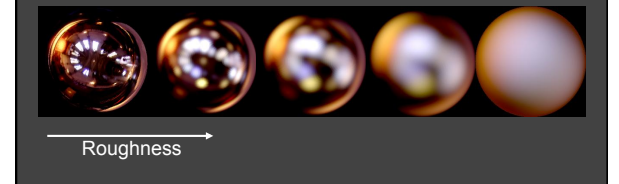

#### **Idea of Phong Illumination**

- Find a simple way to create highlights that are viewdependent and happen at about the right place
- § Not physically based
- § Use dot product (cosine) of eye and reflection of light direction about surface normal
- § Alternatively, dot product of half angle and normal • Has greater physical backing. We use this form
- Raise cosine lobe to some power to control sharpness or roughness

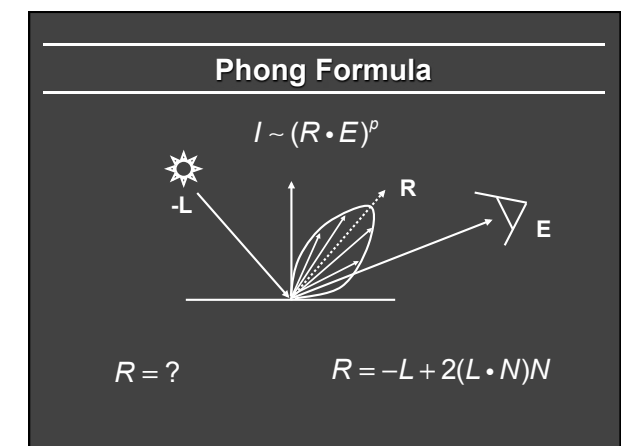

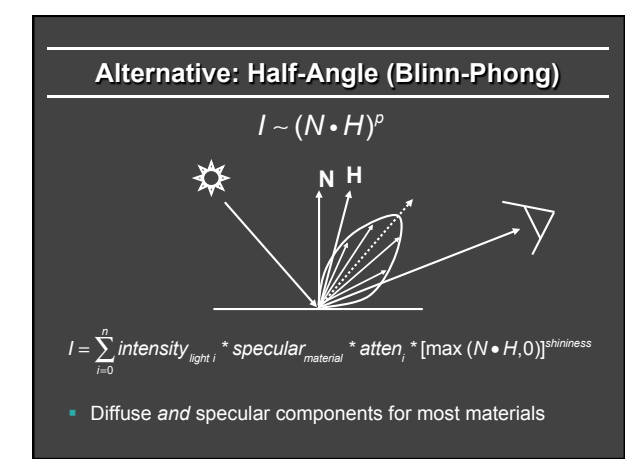

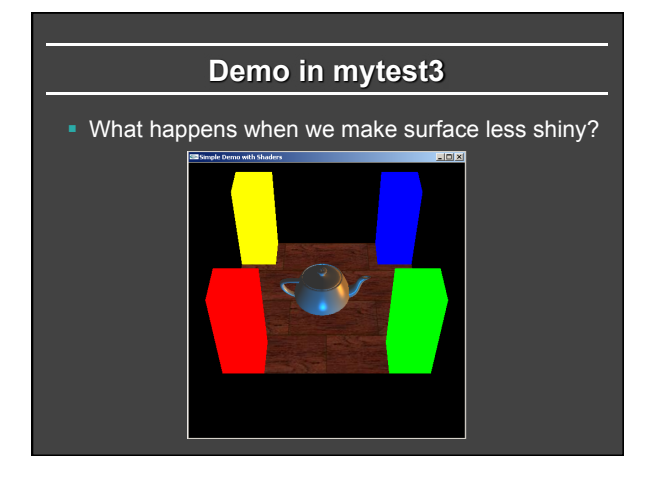

## **Outline**

- Gouraud and Phong shading (vertex vs fragment)
- § Types of lighting, materials and shading § Lights: Point and Directional ■ Shading: Ambient, Diffuse, Emissive, Specular
- § *Fragment shader for mytest3*
- **HW** 2 requires a more general version of this
- **Source code in display routine**

#### **Fragment Shader Setup**

**#version 330 core // Do not use any version older than 330!** 

**// Inputs fragment shader are outputs of same name of vertex shader in vec4 myvertex;** 

- **in vec3 mynormal;**
- **in vec2 texcoord;**

**// Output the frag color out vec4 fragColor;** 

**uniform sampler2D tex ; uniform int istex ; uniform int islight ; // are we lighting. uniform vec3 color;** 

#### **Fragment Shader Variables**

```
// Assume light 0 is directional, light 1 is a point light. 
// Actual light values are passed from the main OpenGL program. 
// This could be fancier. My goal is to illustrate a simple idea. 
uniform vec3 light0dirn ; 
uniform vec4 light0color ; 
uniform vec4 light1posn ; 
uniform vec4 light1color ; 
// Now, set the material parameters. These could be bound to 
// a buffer. But for now, I'll just make them uniform. 
// I use ambient, diffuse, specular, shininess. 
// Ambient is just additive and doesn't multiply the lights. 
uniform vec4 ambient ; 
uniform vec4 diffuse ;
```
**uniform vec4 specular ; uniform float shininess ;** 

#### **Fragment Shader Compute Lighting**

**vec4 ComputeLight (const in vec3 direction, const in vec4 lightcolor, const in vec3 normal, const in vec3 halfvec, const in vec4 mydiffuse, const in vec4 myspecular, const in float myshininess) {** 

 **float nDotL = dot(normal, direction) ; vec4 lambert = mydiffuse \* lightcolor \* max (nDotL, 0.0) ;** 

 **float nDotH = dot(normal, halfvec) ; vec4 phong = myspecular \* lightcolor \* pow (max(nDotH, 0.0), myshininess) ;** 

 **vec4 retval = lambert + phong ; return retval ;** 

#### **Fragment Shader Main Transforms**

#### **void main (void)**

**{** 

 **if (istex > 0) fragColor = texture(tex, texcoord); else if (islight == 0) fragColor = vec4(color, 1.0f) ; else { // They eye is always at (0,0,0) looking down -z axis // Also compute current fragment position, direction to eye const vec3 eyepos = vec3(0,0,0) ; vec3 mypos = myvertex.xyz / myvertex.w ; // Dehomogenize vec3 eyedirn = normalize(eyepos - mypos) ;** 

> **// Compute normal, needed for shading. vec3 normal = normalize(mynormal) ;**

#### **Fragment Shader Main Routine**

 **// Light 0, directional** 

#### **vec3 direction0 = normalize (light0dirn) ;**

```
 vec3 half0 = normalize (direction0 + eyedirn) ; 
 vec4 col0 = ComputeLight(direction0, light0color, normal, half0, diffuse, specular, shininess) ;
```
 **// Light 1, point** 

 **vec3 position = light1posn.xyz / light1posn.w ; vec3 direction1 = normalize (position - mypos) ;** 

- **// no attenuation**
- 

 **vec3 half1 = normalize (direction1 + eyedirn) ; vec4 col1 = ComputeLight(direction1, light1color, normal, half1, diffuse, specular, shininess) ;** 

#### **fragColor = ambient + col0 + col1 ;**

**}** 

#### **Outline**

- Gouraud and Phong shading (vertex vs fragment)
- § Types of lighting, materials and shading Lights: Point and Directional
- § Shading: Ambient, Diffuse, Emissive, Specular
- **Fragment shader for mytest3 HW 2 requires a more general version of this**
- § *Source code in display routine*

## **Light Set Up (in display)**

 **/\* New for Demo 3; add lighting effects \*/** 

- 
- **const GLfloat one[] = {1,1,1,1} ; const GLfloat medium[] = {0.5f, 0.5f, 0.5f, 1};**
- **const GLfloat small[] = {0.2f, 0.2f, 0.2f, 1};**
- **const GLfloat high[] = {100} ;**
- **const GLfloat zero[] = {0.0, 0.0, 0.0, 1.0} ;**
- 
- const GLfloat light\_specular[] = {1, 0.5, 0, 1};<br>const GLfloat light\_specular[] = {0, 0.5, 1, 1};<br>const GLfloat light\_direction[] = {0.5, 0, 0, 0}; // Dir lt
	- **const GLfloat light\_position1[] = {0, -0.5, 0, 1};**
	- **GLfloat light0[4], light1[4] ;**
	- **// Set Light and Material properties for the teapot**
	- **// Lights are transformed by current modelview matrix.**
	- **// The shader can't do this globally. So we do so manually. transformvec(light\_direction, light0) ;**
	- **transformvec(light\_position1, light1) ;**

#### **Moving a Light Source**

- Lights transform like other geometry
- Only modelview matrix (not projection). The only real application where the distinction is important
- Types of light motion • Stationary: set the transforms to identity before specifying it
	- § Moving light: Push Matrix, move light, Pop Matrix
- Moving light source with viewpoint (attached to camera). Can simply set light to 0 0 0 so origin wrt eye coords (make modelview matrix identity before doing this)

#### **Modelview Light Transform**

- **/\* New helper transformation function to transform vector by modelview \*/**
- **void transformvec (const GLfloat input[4], GLfloat output[4]) { glm::vec4 inputvec(input[0], input[1], input[2], input[3]);**
- **glm::vec4 outputvec = modelview \* inputvec; output[0] = outputvec[0];**
- **output[1] = outputvec[1];**
- **output[2] = outputvec[2];**
- **output[3] = outputvec[3];**

 **glUniform4fv(light1color, 1, light\_specular1) ; // glUniform4fv(light1color, 1, zero) ;** 

**Set up Lighting for Teapot** 

 **glUniform4fv(ambient,1,small) ; glUniform4fv(diffuse,1,medium) ; glUniform4fv(specular,1,one) ; glUniform1fv(shininess,1,high) ;** 

 **glUniform3fv(light0dirn, 1, light0) ; glUniform4fv(light0color, 1, light\_specular) ; glUniform4fv(light1posn, 1, light1) ;** 

- **// Enable and Disable everything around the teapot**
- **// Generally, we would also need to define normals etc.**
- **// But the teapot object file already defines these for us. if (DEMO > 4)** 
	-
	- **glUniform1i(islight,lighting) ; // lighting only teapot.**

### **Shader Mappings in init**

vertexshader = initshaders(GL\_VERTEX\_SHADER, "shaders/light.vert") ;<br>fragmentshader = initshaders(GL\_FRAGMENT\_SHADER, "shaders/light.frag") ;<br>shaderprogram = initprogram(vertexshader, fragmentshader) ;

 **// \* NEW \* Set up the shader parameter mappings properly for lighting. islight = glGetUniformLocation(shaderprogram,"islight") ; light0dirn = glGetUniformLocation(shaderprogram,"light0dirn") ; light0color = glGetUniformLocation(shaderprogram,"light0color") ; light1posn = glGetUniformLocation(shaderprogram,"light1posn") ; light1color = glGetUniformLocation(shaderprogram,"light1color") ; ambient = glGetUniformLocation(shaderprogram,"ambient") ; diffuse = glGetUniformLocation(shaderprogram,"diffuse") ; specular = glGetUniformLocation(shaderprogram,"specular") ; shininess = glGetUniformLocation(shaderprogram,"shininess") ;**